The copy filmed here hes been reproduced thanks to the generosity of:

National Library of Canada

The images appearing here ere the best quelity possible considering the condition and legibility of the original copy and in keeping with the filming contract specifications.

Original copies in printed paper covers ere filmed beginning with the front cover and ending on the lest page with a printed or illustrated impression, or the beck cover when eppropriete. All other original copies are filmed beginning on the first page with a printed or illustrated impression, end ending on the lest page with a printed or illustrated impression.

The lest recorded freme on each microfiche shall contein the symbol - (meaning "CON-TINUED"), or the symbol  $\nabla$  (meaning "END"), whichever applies.

Maps, plates, charts, etc., mey be filmed at different reduction ratios. Those too large to be entirely included in one axposure are filmed beginning in the upper left hend corner, left to right and top to bottom, as meny frames as required. The following diagrams illustrate the method:

L'exemplaire filmé fut reproduit grâce à la générosité de:

Bibliothèque nationale du Canada

Les images suivantes ont été reproduites avec le plus grand soin, compte tenu de la condition et de la netteté de l'exemplaire filme, et en conformité avec les conditions du contrat de filmege.

Les exemplaires origineux dont la couverture en pepier est imprimée sont filmés en commencant par le premier plat et en terminent soit par la dernière page qui comporte une empreinte d'impression ou d'illustration, soit par le second plet, seion le cas. Tous les autres exemplaires originaux sont filmés en commençant par la première page qui comporte une empreinte d'impression ou d'illustration et en terminant par le dernière page qui comporte une telle empreinte.

Un des symboles suivants appareitra sur la derniére image de chaque microfiche, selon le cas: le symbole - signifie "A SUIVRE", le symbole V signifie "FIN".

Les cartes, planches, tableaux, etc., peuvent être filmés à des teux de réduction différents. Lorsque le document est trop grand pour être reproduit en un seul cliché, il est filme à partir de l'angle supérieur gauche, de gauche à droite, et de haut en bas, en prenant le nombre d'imeges nécessaire. Les diagrammes suivants illustrent le méthode.

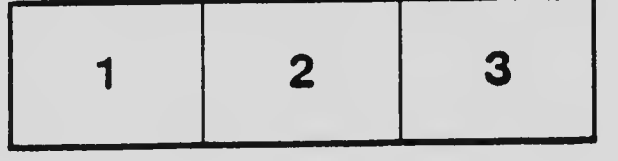

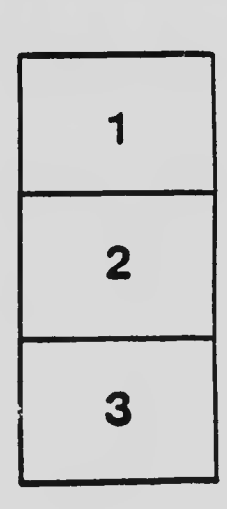

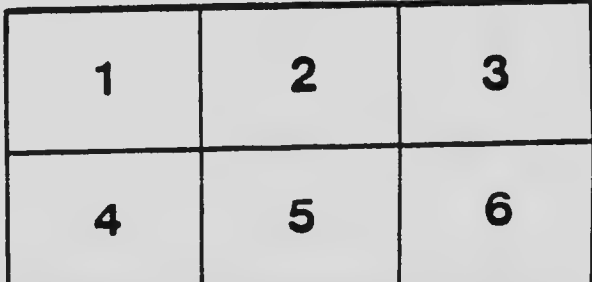